## SAP ABAP table /BEV3/CHAFBBLEG {Allowed Function Modules for Document Selection}

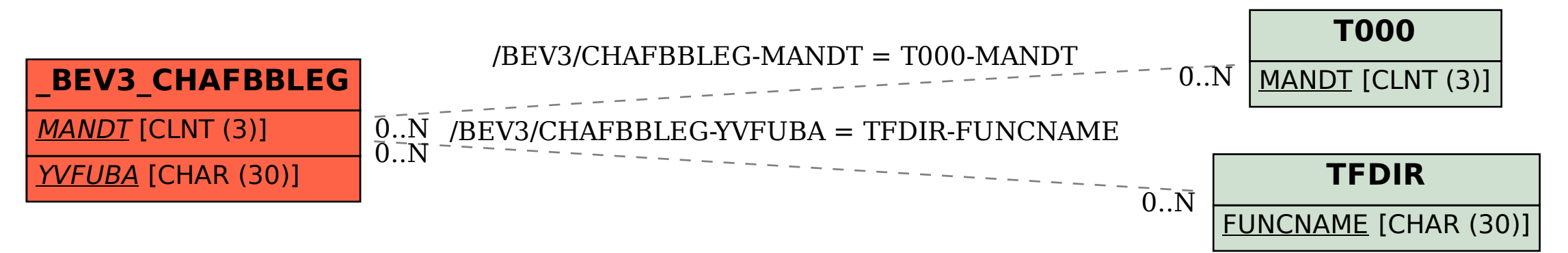